#### Contents

| Is it relevant?                                                       | 1 |
|-----------------------------------------------------------------------|---|
| How do I recognize an academic article?                               | 1 |
| How do I recognize an academic book?                                  | 2 |
| Ways to confirm authority and reliability of the author and publisher | 4 |

#### Is it relevant?

# HOW TO TELL IF A SOURCE IS RELEVANT

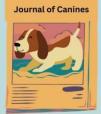

#### **Journal Articles**

- Look at the title of both the journal and the article.
- Read the abstract/summary.
- Skim the first and last paragraph.

#### **Books**

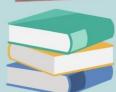

- Read the book description on the book.
- · Skim at the table of contents and intro.
- Look at the cover and back of the book.
- Find a book review on Google or Amazon.

## How do I recognize an academic article?

- It usually has an abstract/summary at the beginning of the article.
- It always has references, notes, and/or a bibliography.
- The author is a scholar or authority in the field. (Google their name.)
- The journal/author is affiliated with an academic institution or reputable organization. (Google the journal.)
- You limited your search to "peer reviewed" in USIC search.\*
- You used Google Scholar or one of our academic databases.
- The item is published in an academic journal. Many thesis and dissertations are online, but these might not be peer-reviewed.

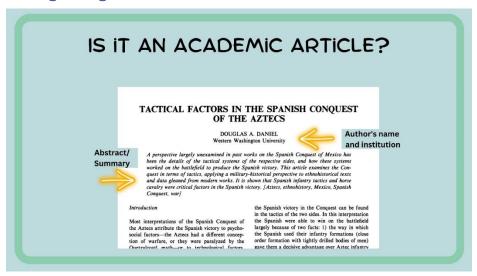

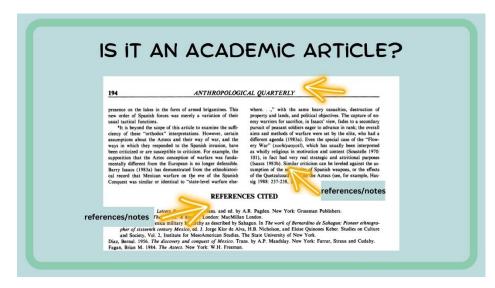

## How do I recognize an academic book?

- It has references, notes, and/or a bibliography.
  - Look in the back of the book, at the bottom of each page, or at the end of chapters for references.
- The author is a scholar or authority in the field.
- The author is affiliated with an academic institution or reputable organization, and/or is well-reviewed by reliable sources.

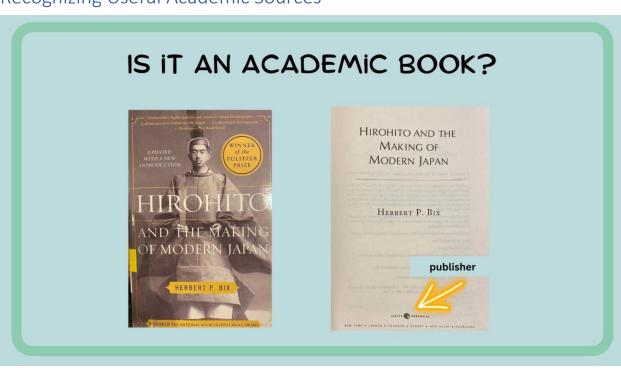

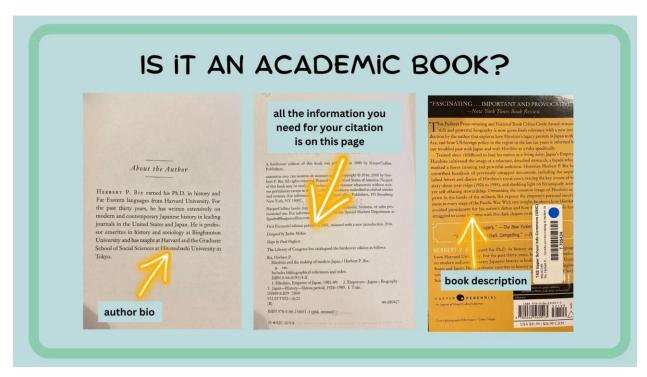

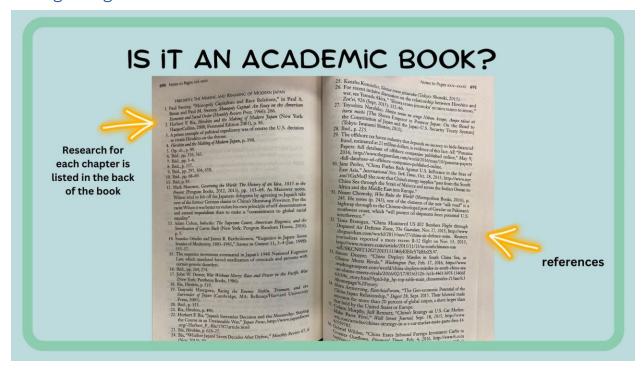

## Ways to confirm authority and reliability of the author and publisher.

- Google the author with site: edu Ben Gross site: edu
- See how many other articles the author wrote by clicking on their name in your search, if it's a link, or by searching their name on Google Scholar.
- Note how many other writers cited the article if in Google Scholar.
- Check the bio page in the book or Google the author's name.
- Google the Journal, book publisher.
- See if the publisher is affiliated with a university, e.g. Oxford University Press.
- Google the author or book to see if they wone the Pulitzer Prize or National Book Award, etc.
- Google the journal title or publisher to see if it is published by a university or other reputable press.
- Find reviews of the book on Google or USIC Search.